## Introduction to HDF5

Francesc Alted

Consultant and PyTables creator

## **Outline**

- \* Some words about me
- \* What is HDF5?
- \* Basic file structure
  - \* Groups, datasets, attributes and links
- \* The software
  - The library
  - \* Other tools
- \* A short glimpse into the C and Python APIs

#### Slides Provenance

- \* First time that I do an introduction to HDF5
- \* The HDF Group has already made a great job introducing HDF4/HDF5 to the public
- \* Asked them for permission to reuse part of their material (don't like to reinvent the wheel)
- \* Added some additional slides based on my own experience

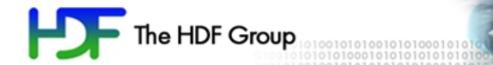

## A slice from The HDF Group

#### Me & HDF5

- Started working with HDF5 back in 2002
  - \* Needed it to scratch my own itch
  - \* The PyTables project, based on HDF5, started shortly after
- \* Handle large series of tabular data efficiently
  - \* Buffered I/O for maximum throughput
  - Very fast selections (leverage Numexpr)
  - \* Column indexing for top-class speed queries
- \* PyTables Pro is the commercial version that allows me to continue improving the package

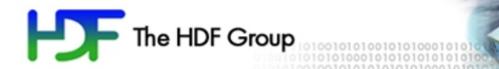

## What is HDF5?

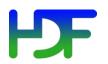

#### What is HDF5?

#### HDF stands for Hierarchical Data Format

- A file format for managing any kind of data
   http://www.hdfgroup.org/HDF5/doc/H5.format.html
- Software system to manage data in the format
- Designed for high volume or complex data
- Designed for every size and type of system

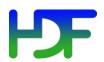

#### **Brief History of HDF**

1987 At NCSA (University of Illinois), a task force formed to create an architecture-independent format and library:

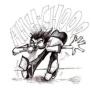

AEHOO (All Encompassing Hierarchical Object Oriented format)
Became HDF

Early NASA adopted HDF for Earth Observing System project 1990's

1996 DOE's ASC (Advanced Simulation and Computing) Project began collaborating with the HDF group (NCSA) to create "Big HDF" (Increase in computing power of DOE systems at LLNL, LANL and Sandia National labs, required bigger, more complex data files).

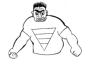

"Big HDF" became HDF5.

1998 HDF5 was released with support from National Labs, NASA, NCSA

2006 The HDF Group spun off from University of Illinois as non-profit corporation

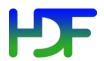

#### Outstanding Features of HDF5

- Can store all kinds of data in a variety of ways
- Runs on most systems
- Lots of tools to access data
- Long term format support (HDF-EOS, CGNS)
- Library and format emphasis on I/O efficiency and different kinds of storage

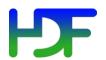

#### Who uses HDF5?

- Applications that deal with big or complex data
- Over 200 different types of apps
- 2+million product users world-wide
- Academia, government agencies, industry

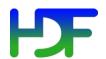

#### NASA EOS remote sense data

 HDF format is the standard file format for storing data from NASA's Earth Observing System (EOS) mission.

 Petabytes of data stored in HDF and HDF5 to support the Global Climate Change Research

Program.

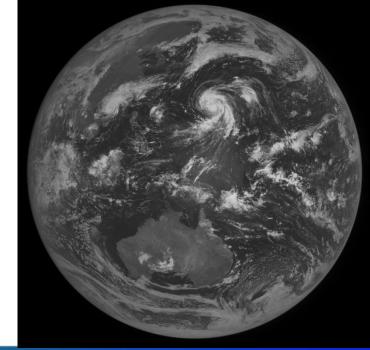

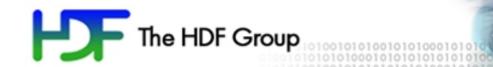

# HDF5 Basic File Structure

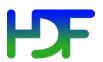

### An HDF5 "file" is a container...

...into which you can put your data objects

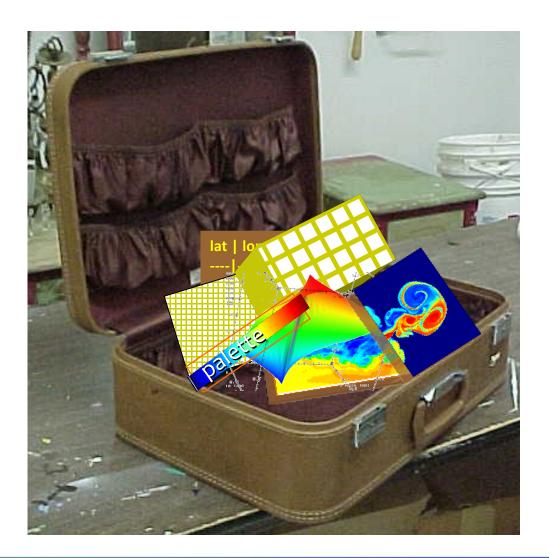

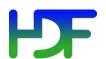

## Structures to organize objects

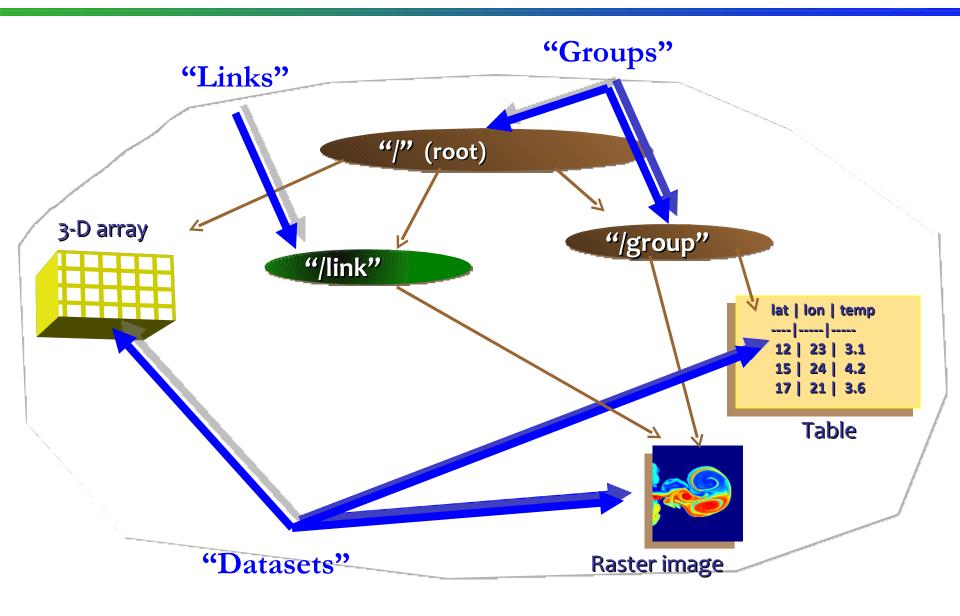

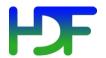

#### HDF5 model

- Groups provide structure among objects
- Datasets where the primary data goes
  - Rich set of datatype options
  - Flexible, efficient storage and I/O
- Attributes, for metadata annotations
- Links point to other groups or datasets
  - Hard, soft and external flavors

## Everything else is built essentially from these parts

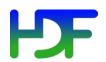

## HDF5 Group

 A mechanism for organizing collections of related objects

Every file starts with a root group

Similar to UNIX directories

Can have attributes

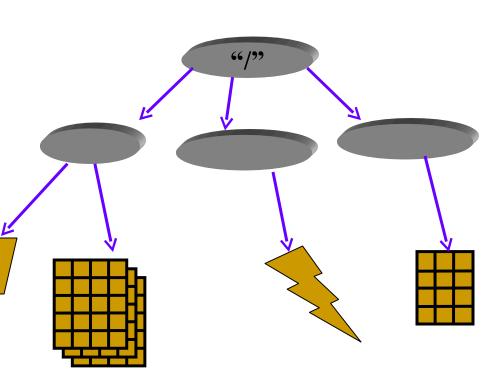

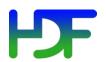

## Path to HDF5 object in a file

/ (root)
/X
/Y
/Y/temp
/Y/bar/temp

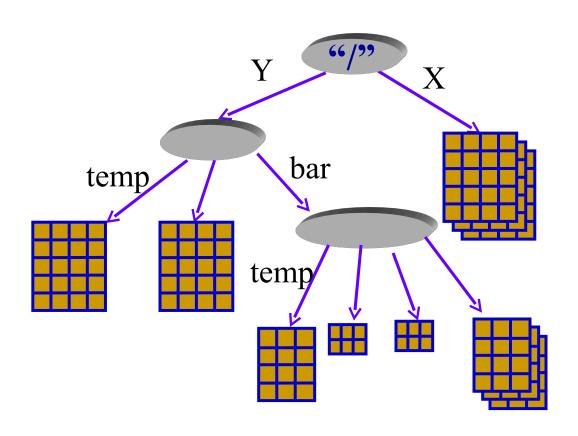

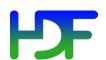

#### **HDF5** Dataset

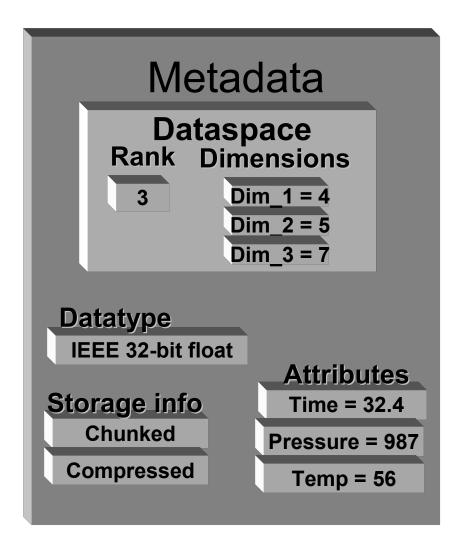

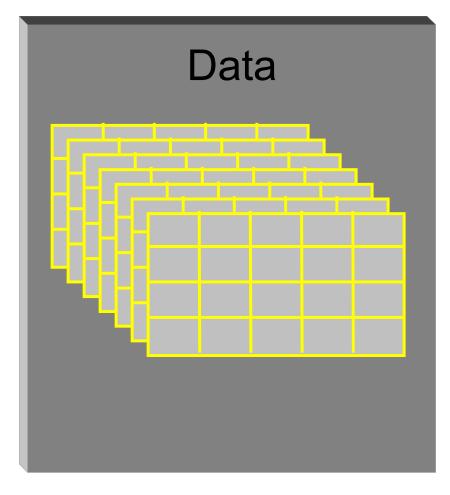

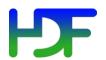

## **HDF5** Dataspace

- Two roles
  - Dataspace contains spatial info about a dataset

stored in a file

- Rank and dimensions
- Permanent part of dataset definition

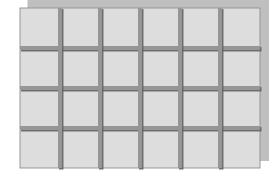

Rank = 2 Dimensions = 4x6

 Dataspace describes application's data buffer and data elements participating in I/O

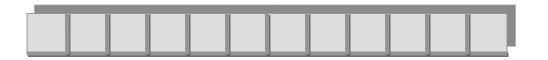

Rank = 1

Dimensions = 12

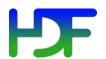

## HDF5 Datatype

- Datatype how to interpret a data element
  - Permanent part of the dataset definition
  - Two classes: atomic and compound

20

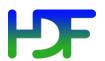

## HDF5 Datatype

- HDF5 atomic types include
  - normal integer & float
  - user-definable (e.g., 13-bit integer)
  - variable length types (e.g., strings)
  - references to objects/dataset regions
  - enumeration names mapped to integers
  - array
- HDF5 compound types
  - Comparable to C structs ("records")
  - Members can be atomic or compound types

21

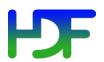

## HDF5 dataset: array of records

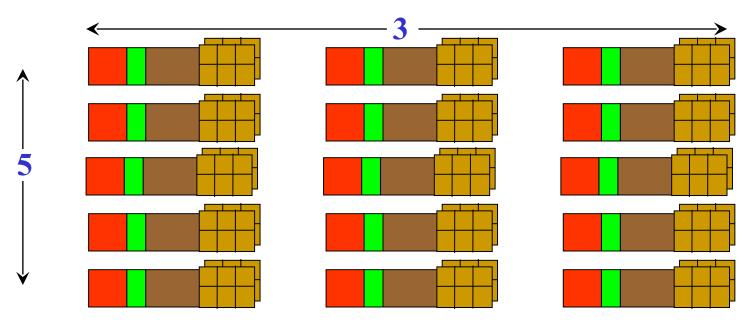

**Dimensionality: 5 x 3** 

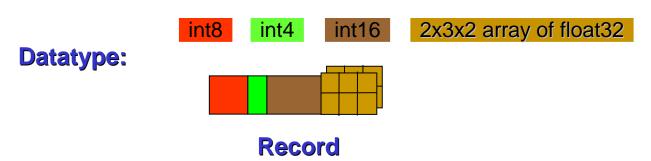

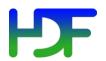

## HDF5 dataset storage layouts

- Compact
- Contiguous
- Chunked

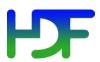

#### Compact storage layout

Dataset data and metadata stored together in the object header

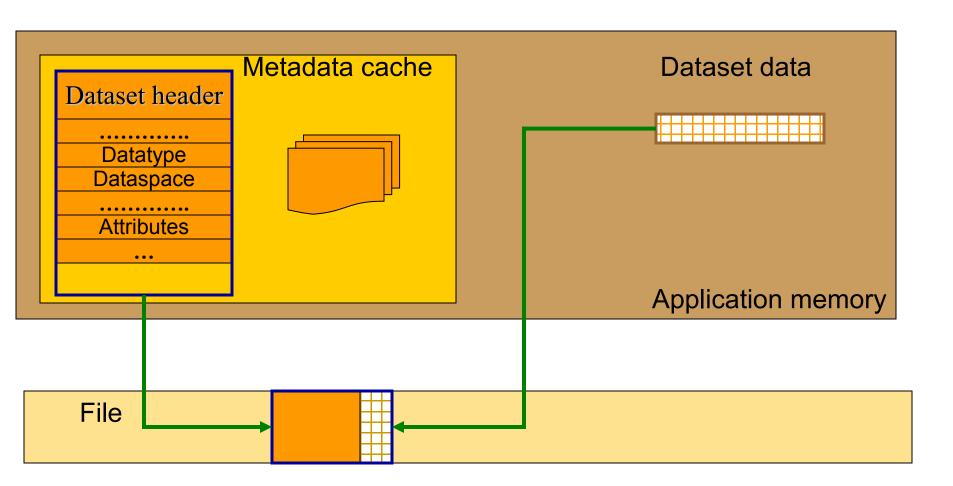

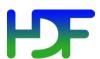

#### Contiguous storage layout

- Metadata header separate from dataset data
- Data stored in one contiguous block in HDF5 file

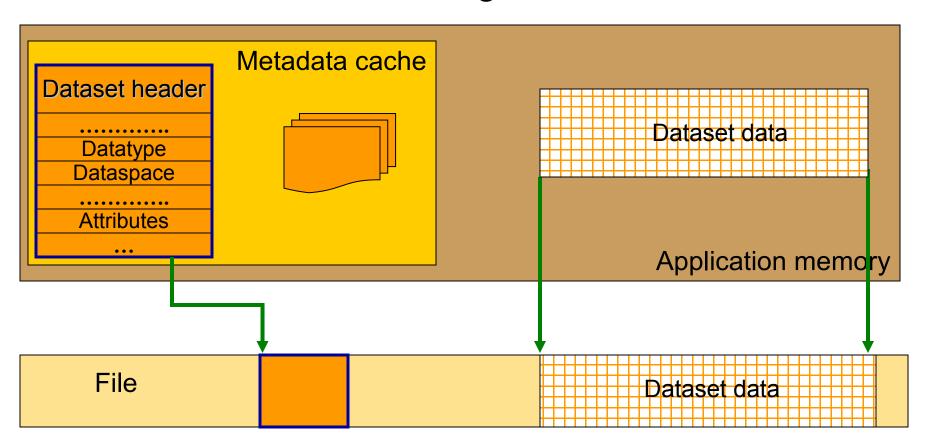

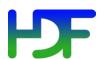

#### Chunked storage layout

- Dataset data divided into equal sized blocks (chunks)
- Each chunk stored separately as a contiguous block in HDF5 file

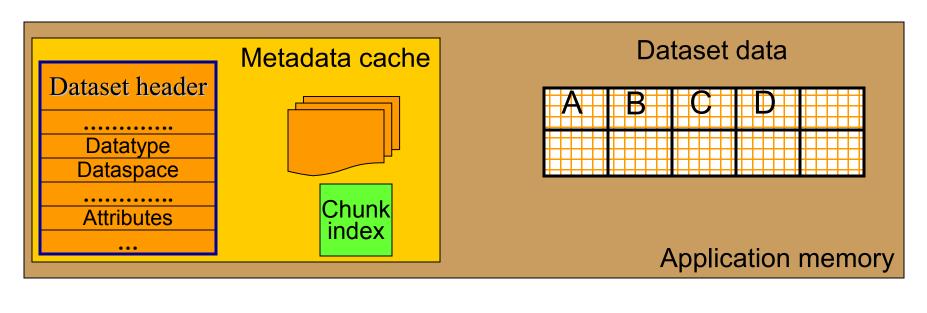

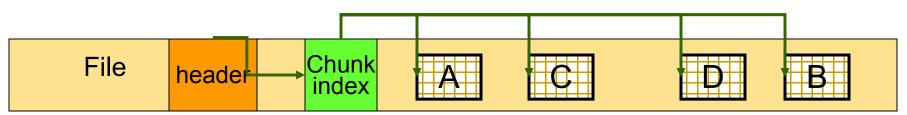

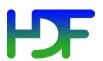

## Why HDF5 Chunking?

- Chunking is required for several HDF5 features
  - Enabling compression and other filters like checksum
  - Extendible datasets

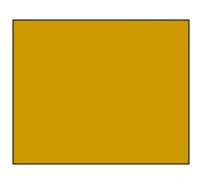

27

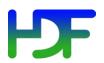

## Why HDF5 Chunking?

 If used appropriately chunking improves partial I/O for big datasets

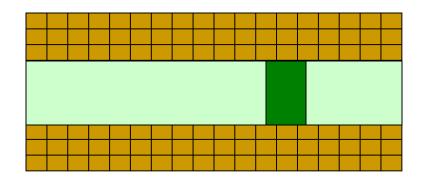

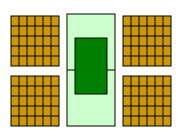

28

Only two chunks are involved in I/O

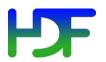

#### **HDF5** Attribute

- Attribute data of the form "name = value", attached to an object by application
- Operations similar to dataset operations, but ...
  - Not extendible
  - No compression or partial I/O
- Can be overwritten, deleted, added during the "life" of a dataset or a group (but not to a link)

29

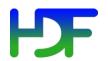

### HDF5 links

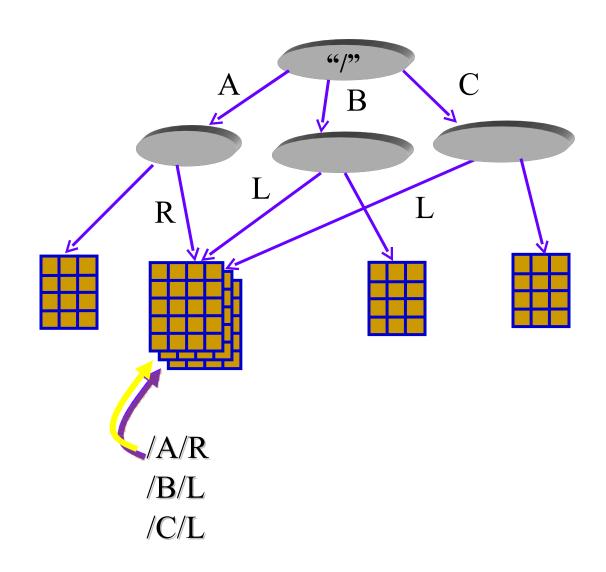

## Hard links

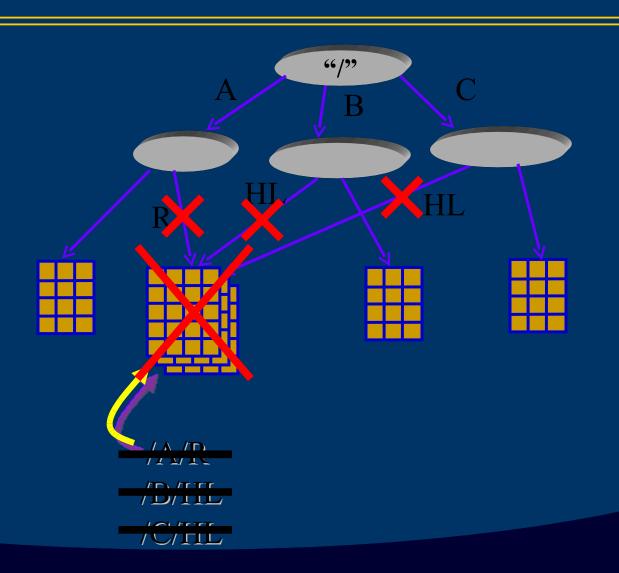

## Soft links

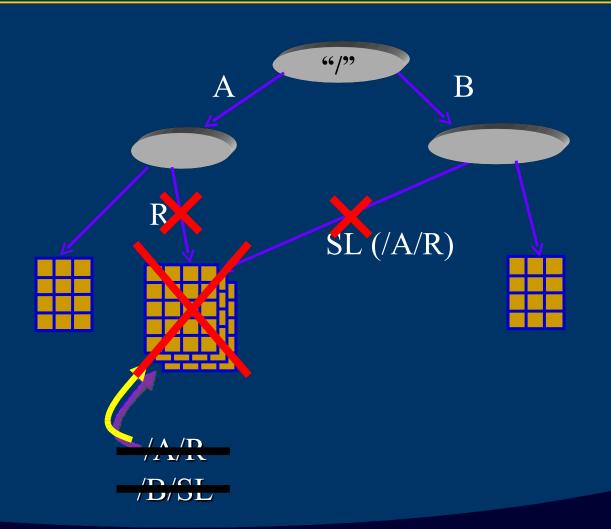

## **External links**

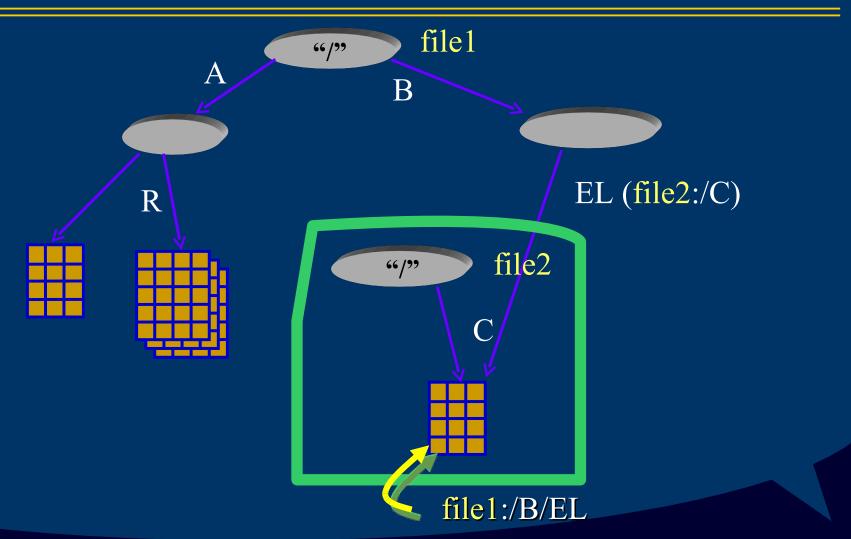

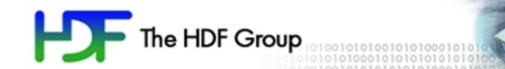

## **HDF5** Software

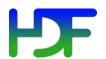

#### HDF5 software stack

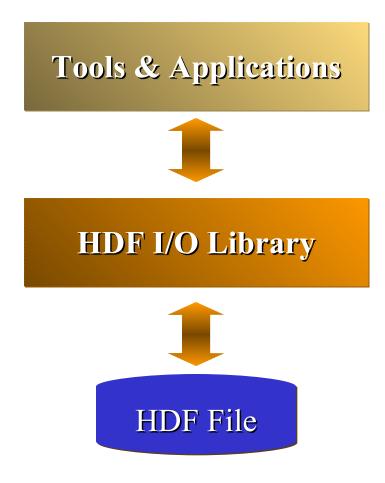

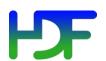

## Structure of HDF5 Library

#### Object API (C, Fortran 90, Java, C++)

- Specify objects and transformation properties
- Invoke data movement operations and data transformations

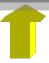

#### Library internals

- Performs data transformations and other prep for I/O
- Configurable transformations (compression, etc.)

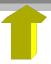

#### Virtual file I/O (C only)

- Perform byte-stream I/O operations (open/close, read/write, seek)
- User-implementable I/O (stdio, network, memory, etc.)

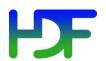

#### **HDF5** Library Features

- HDF5 Library provides capabilities to
  - Describe subsets of data and perform write/read operations on subsets
    - Hyperslab selections and partial I/O
  - Layered architecture
    - Virtual I/O layers (ex. parallel I/O)
  - Use efficient storage mechanism to achieve good performance while writing/reading subsets of data
    - Chunking, compression

37

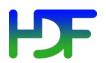

#### Partial I/O

#### Move just part of a dataset

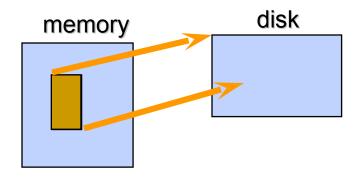

(a) Hyperslab from a 2D array to the corner of a smaller 2D array

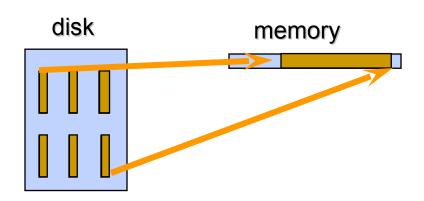

(b) Regular series of blocks from a 2D array to a contiguous sequence at a certain offset in a 1D array

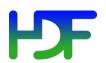

#### Partial I/O

#### Move just part of a dataset

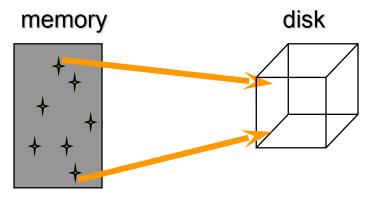

(c) A sequence of points from a 2D array to a sequence of points in a 3D array.

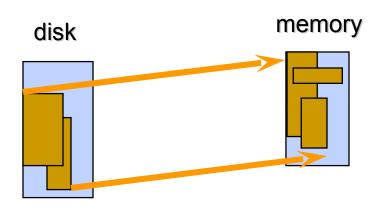

(d) Union of hyperslabs in file to union of hyperslabs in memory.

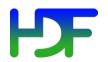

#### Virtual I/O layer

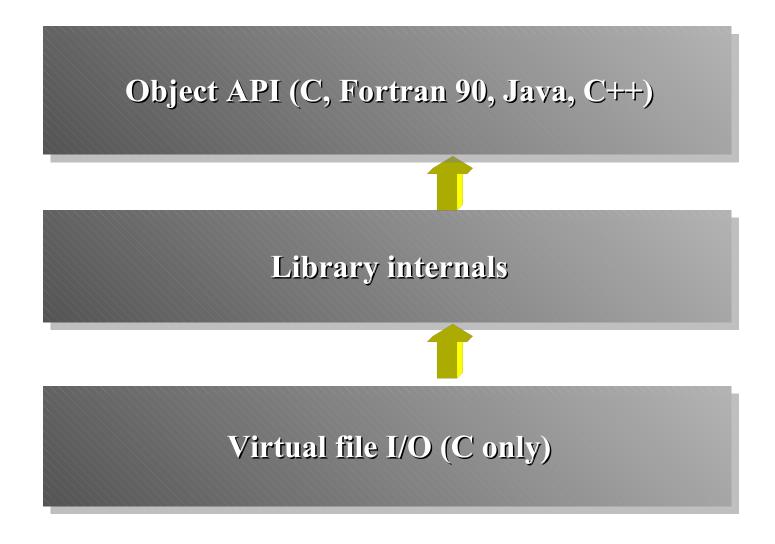

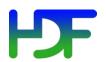

#### Virtual file I/O layer

- A public API for writing I/O drivers
- Allows HDF5 to interface to disk, memory, or a user-defined device

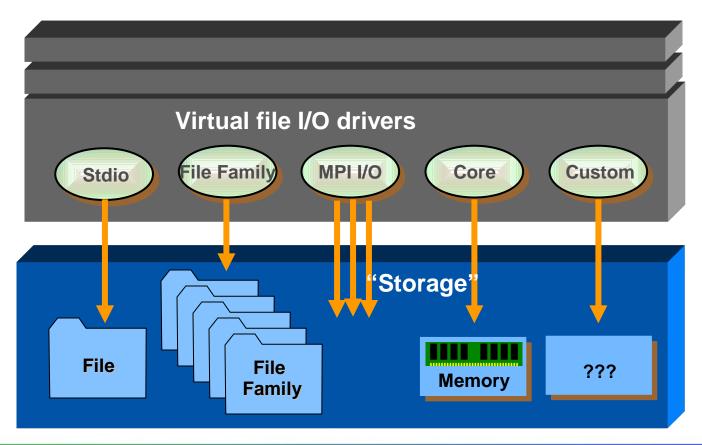

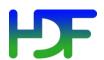

#### Layers – parallel example

#### **Application** Parallel computing system (Linux cluster) Compute Compute Compute Compute node node node node I/O library (HDF5) Parallel I/O library (MPI-I/O) Parallel file system (GPFS) Switch network/I/O servers Disk architecture & layout of data on disk

I/O flows through many layers from application to disk.

### Optimal chunksizes

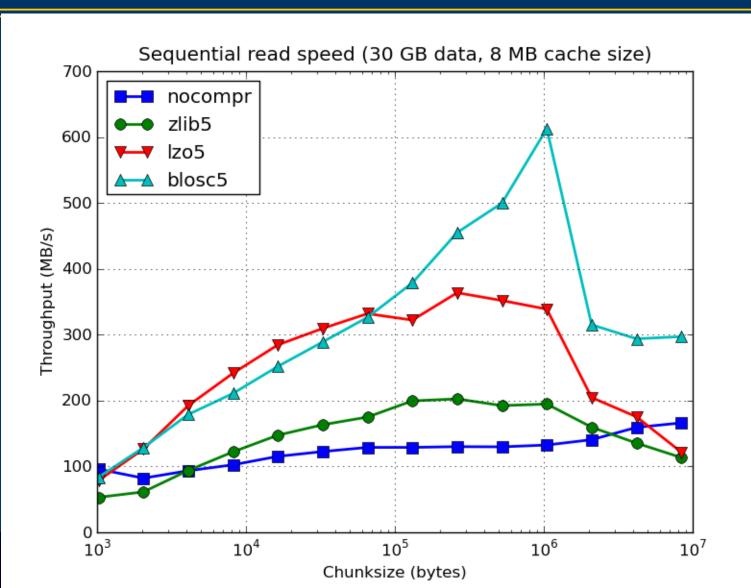

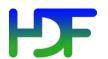

#### Other Software

- The HDF Group
  - HDFView
  - Java tools
  - Command-line utilities (h5ls, h5dump, h5repack...)
  - Web browser plug-in
  - Regression and performance testing software
- 3<sup>rd</sup> Party (IDL, MATLAB, Mathematica, PyTables, h5py, ViTables, HDF Explorer, LabView)
- Communities (EOS, ASC, CGNS)
- Integration with other software (OpeNDAP)

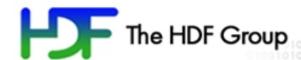

# A short glimpse into the HDF5 APIs (C & Python)

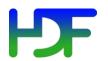

#### The General HDF5 API

- Currently C, Fortran 90, Java, and C++ bindings.
- C routines begin with prefix H5?

? is a character corresponding to the type of object the function acts on

#### **Example APIs:**

**H5D**: Dataset interface *e.g.*, **H5Dread** 

**H5F**: File interface *e.g.,* **H5Fopen** 

**H5S**: data**S**pace interface *e.g.*, **H5Sclose** 

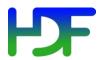

# Example: Create this HDF5 File

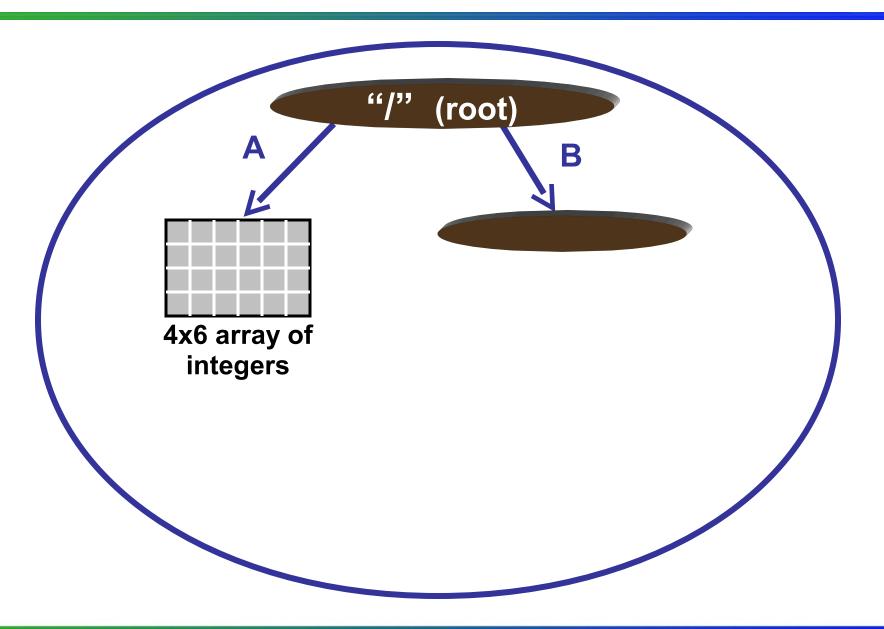

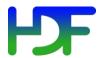

#### Code: Create a Dataset

```
hid t
1
               file id, dataset id, dataspace id;
  hsize t
               dims[2];
  herr t
               status;
4
   file id = H5Fcreate ("file.h5", H5F ACC TRUNC,
                         H5P DEFAULT, H5P DEFAULT);
 Create a dataspace
                                                    current dims
                             rank
 dims[0] = 4;
5
 dims[1] = 6;
   dataspace id = H5Screate simple (2, dims, NULL);
 Create a dataset
                                                    datatype
                         pathname |
   dataset id = H5Dcreate(file id, "A", H5T STD I32BE,
8
                          dataspace id, H5P DEFAULT);
            dataspace
                                                   property list
                                                   (default)
 Terminate access to dataset, dataspace, file
   status = H5Dclose (dataset id);
10 status = H5Sclose (dataspace id);
11 status = H5Fclose (file id);
```

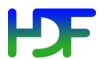

#### Code: Create a Group

```
hid t file id, group id;
/* Open "file.h5" */
file id = H5Fopen("file.h5", H5F ACC RDWR,
                             H5P DEFAULT);
/* Create group "/B" in file. */
group id = H5Gcreate(file id, "/B", H5P DEFAULT,
                     H5P DEFAULT);
/* Close group and file. */
status = H5Gclose(group id);
status = H5Fclose(file id);
```

# Code: Create a Dataset and Group (Python/PyTables)

```
import tables as tb
  file id = tb.openFile ("file.h5", "w")
  dataset id = file id.createCArray(
                    "/", "A",
                    tb.Int32Atom,
                    shape=(4,6))
  group id = file id.createGroup("/", "B")
# You don't need to explicitly close dataset or group!
  file id.close()
```

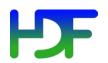

#### **HDF5** Information

**HDF Information Center** 

http://www.hdfgroup.org

HDF Help email address

help@hdfgroup.org

HDF users mailing lists

news@hdfgroup.org hdf-forum@hdfgroup.org

51

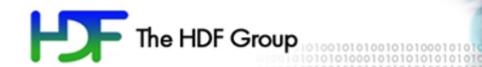

# Questions?